## **GPS Loss of Signal**

## **AFFECTED: SD4m, SD4mX, SD4mXC As well as their Reseller Designation versions**

Please note:

Unlike some other solutions providers who hide their flaws and hardware/software issues, we prefer to operate in an honest open manor that respects a customers right to know what they are getting and any problems & solutions

## **FIELD SERVICE MEMO #26 Issue Date November 5, 2014**

American Bus Video 2545 Valley Ridge Dr. Cumming, GA. 30040 770-263-8118 Tel 770-887-5944 Fax www.AmericanBusVideo.com

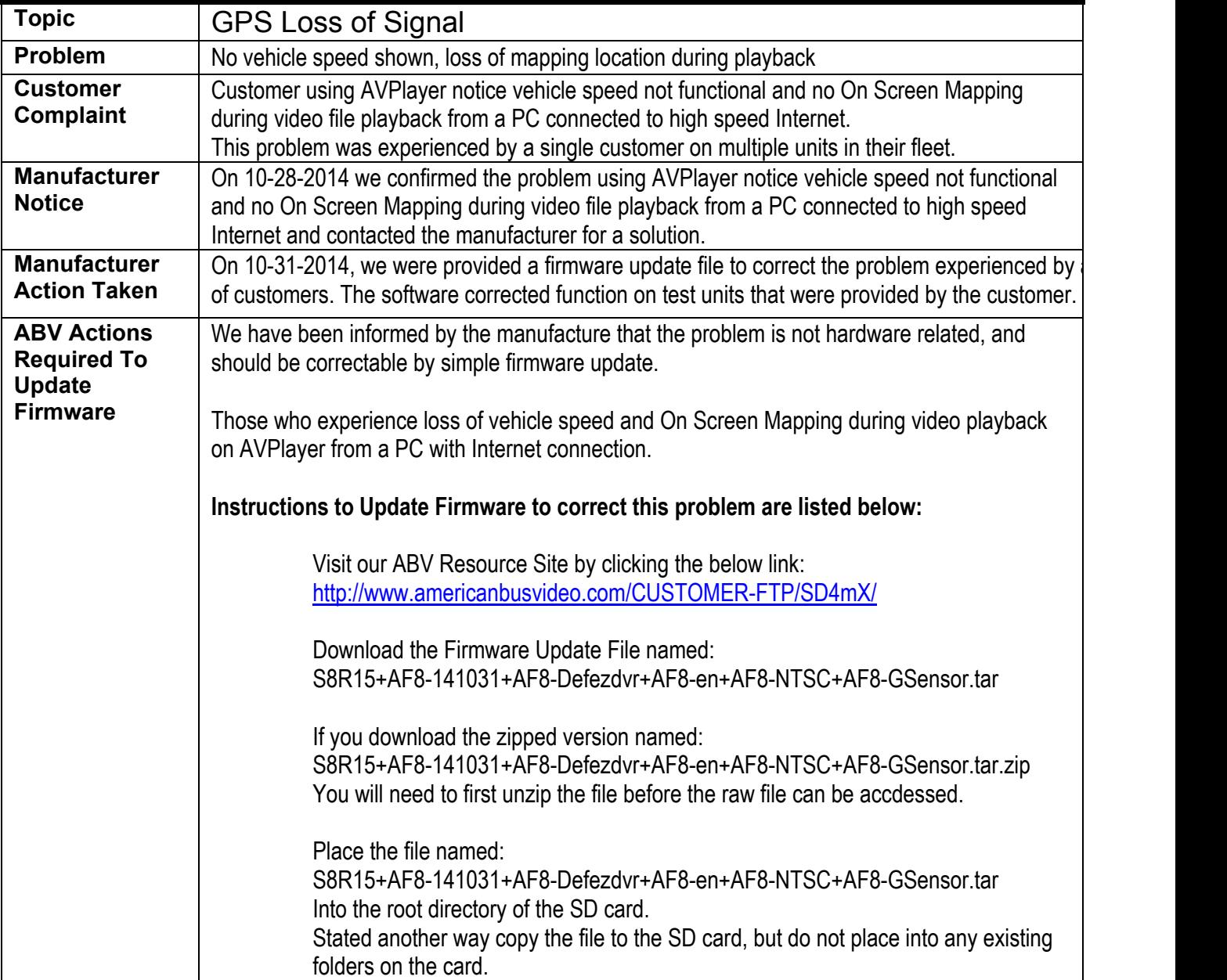

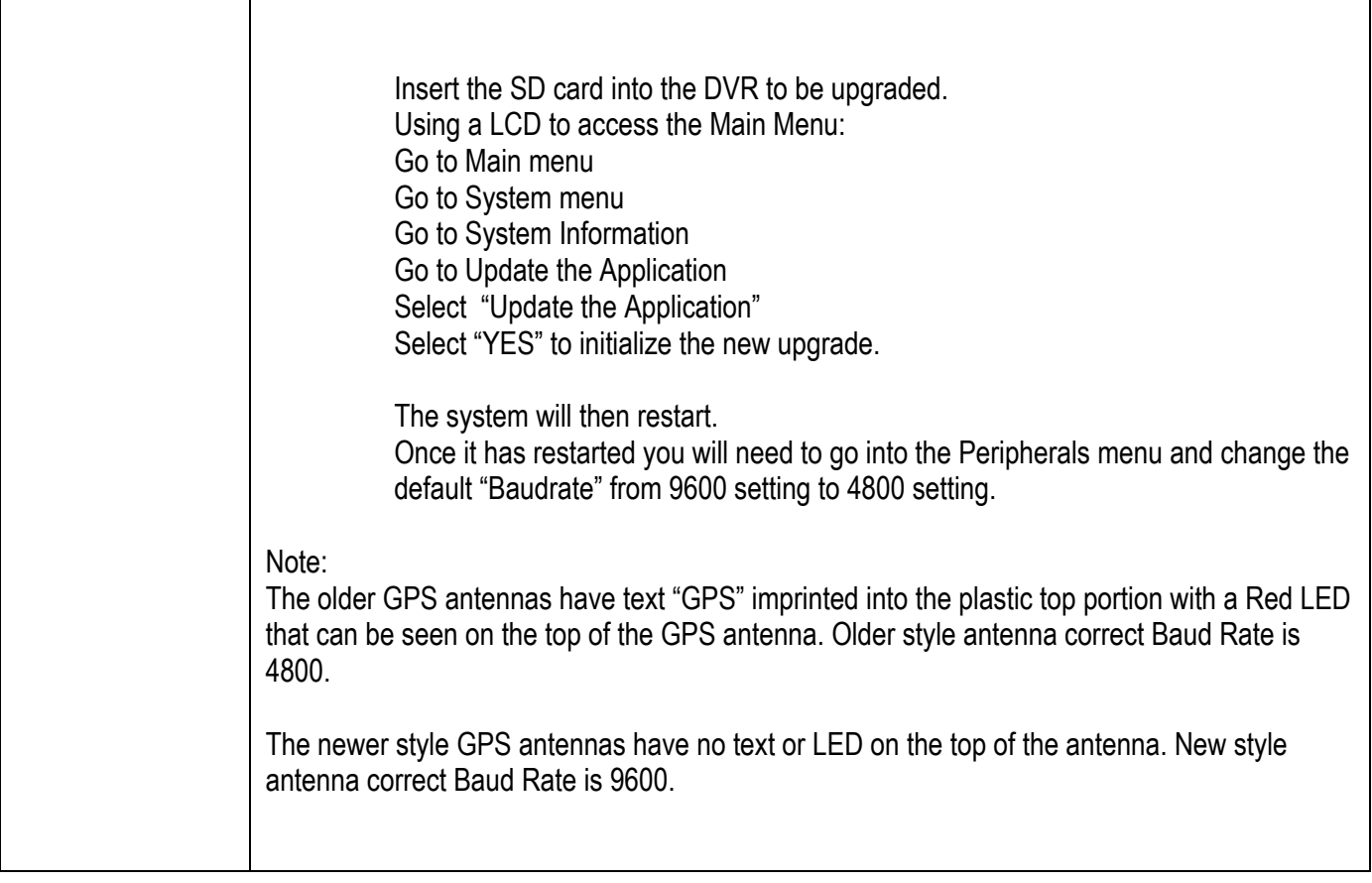